# **Amazon Elastic MapReduce**

# **API Reference API Version 2009-03-31**

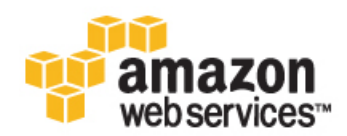

### **Amazon Elastic MapReduce: API Reference**

Copyright © 2011 - 2012 Amazon Web Services LLC or its affiliates. All rights reserved.

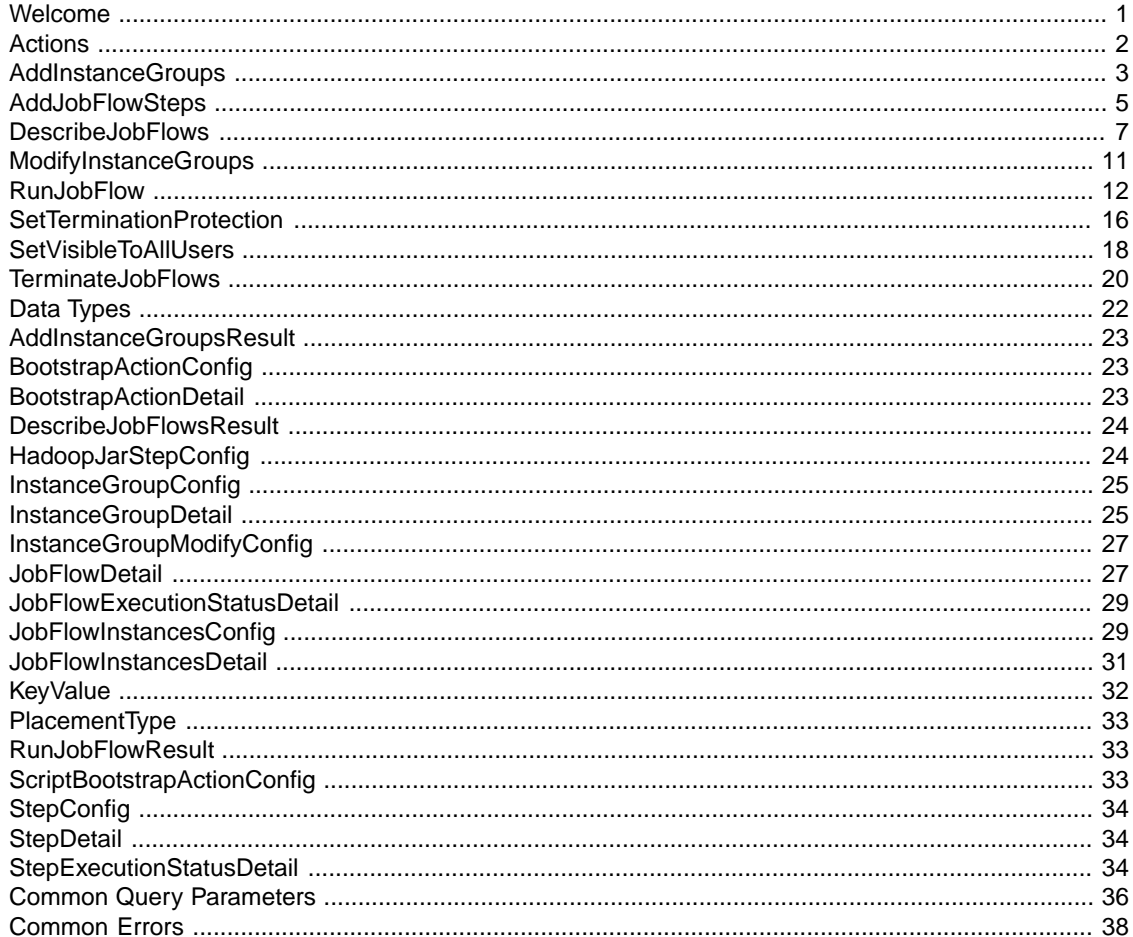

# <span id="page-3-0"></span>**Welcome**

This is the *Amazon Elastic MapReduce API Reference*. This guide provides descriptions and samples of the Amazon Elastic MapReduce APIs.

Amazon Elastic MapReduce is a web service that makes it easy to process large amounts of data efficiently. Elastic MapReduce uses Hadoop processing combined with several AWS products to do tasks such as web indexing, data mining, log file analysis, machine learning, scientific simulation, and data warehousing.

This document was last updated on December 18, 2012.

# <span id="page-4-0"></span>**Actions**

The actions described in this guide are called by using the AWS Query protocol.

The following actions are supported:

- [AddInstanceGroups \(p.](#page-5-0) 3)
- [AddJobFlowSteps \(p.](#page-7-0) 5)
- [DescribeJobFlows \(p.](#page-9-0) 7)
- [ModifyInstanceGroups](#page-13-0) (p. [11\)](#page-13-0)
- [RunJobFlow \(p.](#page-14-0) 12)
- [SetTerminationProtection \(p.](#page-18-0) 16)
- [SetVisibleToAllUsers](#page-20-0) (p. [18\)](#page-20-0)
- [TerminateJobFlows \(p.](#page-22-0) 20)

# <span id="page-5-0"></span>**AddInstanceGroups**

# **Description**

AddInstanceGroups adds an instance group to a running cluster.

# **Request Parameters**

For information about the common parameters that all actions use, see [Common Query Parameters](#page-38-0) (p. [36\)](#page-38-0).

### **InstanceGroups.member.N**

Instance Groups to add.

Type: [InstanceGroupConfig](#page-27-0) (p. [25\)](#page-27-0) list

Required:Yes

### **JobFlowId**

Job flow in which to add the instance groups.

Type: String

Length constraints: Minimum length of 0. Maximum length of 256.

Required:Yes

# **Response Elements**

The following elements are returned in a AddInstanceGroupsResult structure.

### **InstanceGroupIds**

Instance group IDs of the newly created instance groups.

Type: String list

### **JobFlowId**

The job flow ID in which the instance groups are added.

Type: String

### **Errors**

For information about the errors that are common to all actions, see [Common Errors](#page-40-0) (p. [38\).](#page-40-0)

### **InternalServerError**

Indicates that an error occurred while processing the request and that the request was not completed.

HTTP Status Code: 500

# **Examples**

### **Sample Request**

```
https://elasticmapreduce.amazonaws.com?Action=AddInstanceGroups
&JobFlowId=j-3UN6WX5RRO2AG 
&InstanceGroups.member.1.Name="Task Instance Group" 
&InstanceGroups.member.1.InstanceRole=TASK
&InstanceGroups.member.1.InstanceType=m1.small 
&InstanceGroups.member.1.InstanceRequestCount=2 
&AuthParams
```
### **Sample Response**

```
<AddInstanceGroupsResponse xmlns="http://elasticmapreduce.amazonaws.com/doc/2009-
03-31">
    <InstanceGroupIds> 
       <InstanceGroup> 
          <InstanceGroupId> 
             i-3UN6WX5RRO2AG
          </InstanceGroupId> 
       </InstanceGroup> 
    </InstanceGroupIds>
</AddInstanceGroupsResponse>
```
# <span id="page-7-0"></span>**AddJobFlowSteps**

# **Description**

AddJobFlowSteps adds new steps to a running job flow. A maximum of 256 steps are allowed in each job flow.

If your job flow is long-running (such as a Hive data warehouse) or complex, you may require more than 256 steps to process your data.You can bypass the 256-step limitation in various ways, including using the SSH shell to connect to the master node and submitting queries directly to the software running on the master node, such as Hive and Hadoop. For more information on how to do this, go to [Add More than](http://docs.aws.amazon.com/ElasticMapReduce/latest/DeveloperGuide/AddMoreThan256Steps.html) [256 Steps to a Job Flow](http://docs.aws.amazon.com/ElasticMapReduce/latest/DeveloperGuide/AddMoreThan256Steps.html) in the *Amazon Elastic MapReduce Developer's Guide*.

A step specifies the location of a JAR file stored either on the master node of the job flow or in Amazon S3. Each step is performed by the main function of the main class of the JAR file. The main class can be specified either in the manifest of the JAR or by using the MainFunction parameter of the step.

Elastic MapReduce executes each step in the order listed. For a step to be considered complete, the main function must exit with a zero exit code and all Hadoop jobs started while the step was running must have completed and run successfully.

You can only add steps to a job flow that is in one of the following states: STARTING, BOOTSTRAPPING, RUNNING, or WAITING.

# **Request Parameters**

For information about the common parameters that all actions use, see [Common Query Parameters](#page-38-0) (p. [36\)](#page-38-0).

### **JobFlowId**

A string that uniquely identifies the job flow. This identifier is returned by [RunJobFlow](#page-14-0) (p. [12\)](#page-14-0) and can also be obtained from [DescribeJobFlows \(p.](#page-9-0) 7).

Type: String

Length constraints: Minimum length of 0. Maximum length of 256.

Required:Yes

### **Steps.member.N**

A list of [StepConfig](#page-36-0) (p. [34\)](#page-36-0) to be executed by the job flow.

Type: [StepConfig](#page-36-0) (p. [34\)](#page-36-0) list

Required:Yes

### **Errors**

For information about the errors that are common to all actions, see [Common Errors](#page-40-0) (p. [38\).](#page-40-0)

### **InternalServerError**

Indicates that an error occurred while processing the request and that the request was not completed.

HTTP Status Code: 500

# **Examples**

### **Sample Request**

```
https://elasticmapreduce.amazonaws.com?Action=AddJobFlowSteps
&JobFlowId=j-3UN6WX5RRO2AG
&Steps.member.1.Name=MyStep2
&Steps.member.1.ActionOnFailure=CONTINUE
&Steps.member.1.HadoopJarStep.Jar=MyJar
&Steps.member.1.HadoopJarStep.MainClass=MainClass
&Steps.member.1.HadoopJarStep.Args.member.1=arg1
&AuthParams
```
### **Sample Response**

```
<AddJobFlowStepsResponse xmlns="http://elasticmapreduce.amazonaws.com/doc/2009-
03-31">
   <ResponseMetadata> 
       <RequestId> 
          df6f4f4a-ed85-11dd-9877-6fad448a8419 
       </RequestId> 
    </ResponseMetadata> 
</AddJobFlowStepsResponse>
```
# <span id="page-9-0"></span>**DescribeJobFlows**

# **Description**

DescribeJobFlows returns a list of job flows that match all of the supplied parameters. The parameters can include a list of job flow IDs, job flow states, and restrictions on job flow creation date and time.

Regardless of supplied parameters, only job flows created within the last two months are returned.

If no parameters are supplied, then job flows matching either of the following criteria are returned:

- Job flows created and completed in the last two weeks
- Job flows created within the last two months that are in one of the following states: RUNNING, WAITING, SHUTTING\_DOWN, STARTING

Amazon Elastic MapReduce can return a maximum of 512 job flow descriptions.

### **Request Parameters**

For information about the common parameters that all actions use, see [Common Query Parameters](#page-38-0) (p. [36\)](#page-38-0).

#### **CreatedAfter**

Return only job flows created after this date and time.

Type: DateTime

Required: No

#### **CreatedBefore**

Return only job flows created before this date and time.

Type: DateTime

Required: No

#### **JobFlowIds.member.N**

Return only job flows whose job flow ID is contained in this list.

Type: String list

Required: No

#### **JobFlowStates.member.N**

Return only job flows whose state is contained in this list.

Type: String list

Required: No

# **Response Elements**

The following element is returned in a DescribeJobFlowsResult structure.

### **JobFlows**

A list of job flows matching the parameters supplied.

Type: [JobFlowDetail](#page-29-1) (p. [27\)](#page-29-1) list

### **Errors**

For information about the errors that are common to all actions, see [Common Errors](#page-40-0) (p. [38\).](#page-40-0)

### **InternalServerError**

Indicates that an error occurred while processing the request and that the request was not completed.

HTTP Status Code: 500

# **Examples**

### **Sample Request**

```
https://elasticmapreduce.amazonaws.com?Action=DescribeJobFlows
&JobFlowIds.member.1=j-3UN6WX5RRO2AG 
&AuthParams
```
### **Sample Response**

```
<DescribeJobFlowsResponse xmlns="http://elasticmapreduce.amazonaws.com/doc/2009-
03 - 31">
    <DescribeJobFlowsResult> 
       <JobFlows> 
           <member>
              <ExecutionStatusDetail> 
                  <CreationDateTime> 
                     2009-01-28T21:49:16Z
                  </CreationDateTime> 
                  <StartDateTime> 
                     2009-01-28T21:49:16Z
                  </StartDateTime> 
                  <State> 
                    STARTING
                  </State>
              </ExecutionStatusDetail> 
              <Name> 
                 MyJobFlowName 
              </Name> 
              <LogUri>
                 myawsbucket/subdir/ 
              </LogUri> 
              <Steps> 
                  <member>
                     <ExecutionStatusDetail> 
                        <CreationDateTime> 
                            2009-01-28T21:49:16Z
                        </CreationDateTime> 
                        <State> 
                            PENDING 
                        </State>
                     </ExecutionStatusDetail> 
                     <StepConfig> 
                        <HadoopJarStep>
```
 <Jar> MyJarFile  $\langle$ Jar> <MainClass> MyMainClass </MainClass> <Args> <member> arg1 </member> <member> arg2 </member> </Args> <Properties/> </HadoopJarStep> <Name> MyStepName </Name> <ActionOnFailure> CONTINUE </ActionOnFailure> </StepConfig> </member> </Steps> <JobFlowId> j-3UN6WX5RRO2AG </JobFlowId> <Instances> <Placement> <AvailabilityZone> us-east-1a </AvailabilityZone> </Placement> <SlaveInstanceType> m1.small </SlaveInstanceType> <MasterInstanceType> m1.small </MasterInstanceType> <Ec2KeyName> myec2keyname </Ec2KeyName> <InstanceCount> 4 </InstanceCount> <KeepJobFlowAliveWhenNoSteps> true </KeepJobFlowAliveWhenNoSteps> <TerminationProtected> true </TerminationProtected> </Instances> </member> </JobFlows> </DescribeJobFlowsResult> <ResponseMetadata> <RequestId>

 9cea3229-ed85-11dd-9877-6fad448a8419 </RequestId> </ResponseMetadata> </DescribeJobFlowsResponse>

# <span id="page-13-0"></span>**ModifyInstanceGroups**

# **Description**

ModifyInstanceGroups modifies the number of nodes and configuration settings of an instance group. The input parameters include the new target instance count for the group and the instance group ID.The call will either succeed or fail atomically.

# **Request Parameters**

For information about the common parameters that all actions use, see [Common Query Parameters](#page-38-0) (p. [36\)](#page-38-0).

### **InstanceGroups.member.N**

Instance groups to change.

Type: [InstanceGroupModifyConfig \(p.](#page-29-0) 27) list

Required: No

### **Errors**

For information about the errors that are common to all actions, see [Common Errors](#page-40-0) (p. [38\).](#page-40-0)

### **InternalServerError**

Indicates that an error occurred while processing the request and that the request was not completed.

HTTP Status Code: 500

# **Examples**

### **Sample Request**

```
https://elasticmapreduce.amazonaws.com?Action=ModifyInstanceGroups
&InstanceGroups.member.1.InstanceGroupId=i-3UN6WX5RRO2AG 
&InstanceGroups.member.1.InstanceRequestCount=2
&AuthParams
```
### **Sample Response**

```
<ModifyInstanceGroupsResponse xmlns="http://elasticmapreduce.amazon 
aws.com/doc/2009-03-31">
   <ResponseMetadata> 
       <RequestId> 
          2690d7eb-ed86-11dd-9877-6fad448a8419
       </RequestId> 
    </ResponseMetadata> 
</ModifyInstanceGroupsResponse>
```
# <span id="page-14-0"></span>**RunJobFlow**

# **Description**

RunJobFlow creates and starts running a new job flow. The job flow will run the steps specified. Once the job flow completes, the cluster is stopped and the HDFS partition is lost. To prevent loss of data, configure the last step of the job flow to store results in Amazon S3. If the [JobFlowInstancesConfig](#page-31-1) (p. [29\)](#page-31-1) KeepJobFlowAliveWhenNoSteps parameter is set to TRUE, the job flow will transition to the WAITING state rather than shutting down once the steps have completed.

For additional protection, you can set the [JobFlowInstancesConfig \(p.](#page-31-1) 29) TerminationProtected parameter to TRUE to lock the job flow and prevent it from being terminated by API call, user intervention, or in the event of a job flow error.

A maximum of 256 steps are allowed in each job flow.

If your job flow is long-running (such as a Hive data warehouse) or complex, you may require more than 256 steps to process your data.You can bypass the 256-step limitation in various ways, including using the SSH shell to connect to the master node and submitting queries directly to the software running on the master node, such as Hive and Hadoop. For more information on how to do this, go to [Add More than](http://docs.aws.amazon.com/ElasticMapReduce/latest/DeveloperGuide/AddMoreThan256Steps.html) [256 Steps to a Job Flow](http://docs.aws.amazon.com/ElasticMapReduce/latest/DeveloperGuide/AddMoreThan256Steps.html) in the *Amazon Elastic MapReduce Developer's Guide*.

For long running job flows, we recommend that you periodically store your results.

# **Request Parameters**

For information about the common parameters that all actions use, see [Common Query Parameters](#page-38-0) (p. [36\)](#page-38-0).

### **AdditionalInfo**

A JSON string for selecting additional features.

Type: String

Length constraints: Minimum length of 0. Maximum length of 10280.

Required: No

### **AmiVersion**

The version of the Amazon Machine Image (AMI) to use when launching Amazon EC2 instances in the job flow. The following values are valid:

- "latest" (uses the latest AMI)
- The version number of the AMI to use, for example, "2.0"

If this value is not specified, the job flow uses the default of (AMI 1.0, Hadoop 0.18).

If the AMI supports multiple versions of Hadoop (for example, AMI 1.0 supports both Hadoop 0.18 and 0.20) you can use the [JobFlowInstancesConfig](#page-31-1) (p. [29\)](#page-31-1) HadoopVersion parameter to modify the version of Hadoop from the defaults shown above.

For details about the AMI versions currently supported by Amazon ElasticMapReduce, go to [AMI](http://docs.aws.amazon.com/ElasticMapReduce/latest/DeveloperGuide/EnvironmentConfig_AMIVersion.html#ami-versions-supported) [Versions Supported in Elastic MapReduce](http://docs.aws.amazon.com/ElasticMapReduce/latest/DeveloperGuide/EnvironmentConfig_AMIVersion.html#ami-versions-supported) in the *Amazon Elastic MapReduce Developer's Guide.*

Type: String

Length constraints: Minimum length of 0. Maximum length of 256.

Required: No

#### **BootstrapActions.member.N**

A list of bootstrap actions that will be run before Hadoop is started on the cluster nodes.

Type: [BootstrapActionConfig](#page-25-1) (p. [23\)](#page-25-1) list

Required: No

### **Instances**

A specification of the number and type of Amazon EC2 instances on which to run the job flow.

Type: [JobFlowInstancesConfig \(p.](#page-31-1) 29)

Required:Yes

#### **JobFlowRole**

An IAM role for the job flow. The EC2 instances of the job flow assume this role. The default role is EMRJobflowDefault. In order to use the default role, you must have already created it using the CLI.

Type: String

Length constraints: Minimum length of 0. Maximum length of 10280.

Required: No

#### **LogUri**

Specifies the location in Amazon S3 to write the log files of the job flow. If a value is not provided, logs are not created.

Type: String

Length constraints: Minimum length of 0. Maximum length of 10280.

Required: No

#### **Name**

The name of the job flow.

Type: String

Length constraints: Minimum length of 0. Maximum length of 256.

Required:Yes

#### **Steps.member.N**

A list of steps to be executed by the job flow.

Type: [StepConfig](#page-36-0) (p. [34\)](#page-36-0) list

Required: No

#### **SupportedProducts.member.N**

A list of strings that indicates third-party software to use with the job flow. For more information, go to [Use Third Party Applications with Amazon EMR.](http://docs.aws.amazon.com/ElasticMapReduce/latest/DeveloperGuide/emr-supported-products.html) Currently supported values are:

- "karmasphere-enterprise-utility" tag the job flow for management by [Karmasphere.](http://aws.amazon.com/elasticmapreduce/karmasphere/)
- "mapr-m3" launch the job flow using MapR M3 Edition.
- "mapr-m5" launch the job flow using MapR M5 Edition.

Type: String list

Required: No

### **VisibleToAllUsers**

Whether the job flow is visible to all IAM users of the AWS account associated with the job flow. If this value is set to true, all IAM users of that AWS account can view and (if they have the proper

policy permissions set) manage the job flow. If it is set to false, only the IAM user that created the job flow can view and manage it.

Type: Boolean

Required: No

### **Response Elements**

The following element is returned in a RunJobFlowResult structure.

#### **JobFlowId**

An unique identifier for the job flow.

Type: String

### **Errors**

For information about the errors that are common to all actions, see [Common Errors](#page-40-0) (p. [38\).](#page-40-0)

### **InternalServerError**

Indicates that an error occurred while processing the request and that the request was not completed.

HTTP Status Code: 500

# **Examples**

### **Sample Request**

```
https://elasticmapreduce.amazonaws.com?Action=RunJobFlow
&Name=MyJobFlowName 
&LogUri=s3n%3A%2F%2Fmybucket%2Fsubdir
&Instances.MasterInstanceType=m1.small 
&Instances.SlaveInstanceType=m1.small
&Instances.InstanceCount=4 
&Instances.Ec2KeyName=myec2keyname
&Instances.Placement.AvailabilityZone=us-east-1a
&Instances.KeepJobFlowAliveWhenNoSteps=true 
&Instances.TerminationProtected=true
&Steps.member.1.Name=MyStepName
&Steps.member.1.ActionOnFailure=CONTINUE
&Steps.member.1.HadoopJarStep.Jar=MyJarFile
&Steps.member.1.HadoopJarStep.MainClass=MyMainClass
&Steps.member.1.HadoopJarStep.Args.member.1=arg1
&Steps.member.1.HadoopJarStep.Args.member.2=arg2 
&AuthParams
```
### **Sample Response**

<RunJobFlowResponse xmlns="http://elasticmapreduce.amazonaws.com/doc/2009-03- 31"> <RunJobFlowResult>

 <JobFlowId> j-3UN6WX5RRO2AG </JobFlowId> </RunJobFlowResult> <ResponseMetadata> <RequestId> 8296d8b8-ed85-11dd-9877-6fad448a8419 </RequestId> </ResponseMetadata> </RunJobFlowResponse>

# <span id="page-18-0"></span>**SetTerminationProtection**

# **Description**

SetTerminationProtection locks a job flow so the Amazon EC2 instances in the cluster cannot be terminated by user intervention, an API call, or in the event of a job-flow error. The cluster still terminates upon successful completion of the job flow. Calling SetTerminationProtection on a job flow is analogous to calling the Amazon EC2 DisableAPITermination API on all of the EC2 instances in a cluster.

SetTerminationProtection is used to prevent accidental termination of a job flow and to ensure that in the event of an error, the instances will persist so you can recover any data stored in their ephemeral instance storage.

To terminate a job flow that has been locked by setting SetTerminationProtection to true, you must first unlock the job flow by a subsequent call to SetTerminationProtection in which you set the value to false.

For more information, go to [Protecting a Job Flow from Termination](http://docs.aws.amazon.com/ElasticMapReduce/latest/DeveloperGuide/UsingEMR_TerminationProtection.html) in the *Amazon Elastic MapReduce Developer's Guide.*

# **Request Parameters**

For information about the common parameters that all actions use, see [Common Query Parameters](#page-38-0) (p. [36\)](#page-38-0).

### **JobFlowIds.member.N**

A list of strings that uniquely identify the job flows to protect. This identifier is returned by [RunJobFlow](#page-14-0) (p. [12\)](#page-14-0) and can also be obtained from [DescribeJobFlows \(p.](#page-9-0) 7) .

Type: String list

Required:Yes

### **TerminationProtected**

A Boolean that indicates whether to protect the job flow and prevent the Amazon EC2 instances in the cluster from shutting down due to API calls, user intervention, or job-flow error.

Type: Boolean

Required:Yes

### **Errors**

For information about the errors that are common to all actions, see [Common Errors](#page-40-0) (p. [38\).](#page-40-0)

### **InternalServerError**

Indicates that an error occurred while processing the request and that the request was not completed.

HTTP Status Code: 500

# **Examples**

### **Sample Request**

```
https://elasticmapreduce.amazonaws.com?Action=SetTerminationProtection
&JobFlowIds.member.1=j-3UN6WX5RRO2AG
&TerminationProtected=true
&AuthParams
```
### **Sample Response**

```
<SetTerminationProtection xmlns="http://elasticmapreduce.amazonaws.com/doc/2009-
03 - 31">
   <ResponseMetadata> 
       <RequestId> 
          df6f4f4a-ed85-11dd-9877-6fad448a8419 
       </RequestId> 
    </ResponseMetadata> 
</SetTerminationProtectionResponse>
```
# <span id="page-20-0"></span>**SetVisibleToAllUsers**

# **Description**

Sets whether all AWS Identity and Access Management (IAM) users under your account can access the specifed job flows. This action works on running job flows.You can also set the visibility of a job flow when you launch it using the VisibleToAllUsers parameter of [RunJobFlow](#page-14-0) (p. [12\).](#page-14-0) The SetVisibleToAllUsers action can be called only by an IAM user who created the job flow or the AWS account that owns the job flow.

### **Request Parameters**

For information about the common parameters that all actions use, see [Common Query Parameters](#page-38-0) (p. [36\)](#page-38-0).

### **JobFlowIds.member.N**

Identifiers of the job flows to receive the new visibility setting.

Type: String list

Required:Yes

### **VisibleToAllUsers**

Whether the specified job flows are visible to all IAM users of the AWS account associated with the job flow. If this value is set to True, all IAM users of that AWS account can view and, if they have the proper IAM policy permissions set, manage the job flows. If it is set to False, only the IAM user that created a job flow can view and manage it.

Type: Boolean

Required:Yes

### **Errors**

For information about the errors that are common to all actions, see [Common Errors](#page-40-0) (p. [38\).](#page-40-0)

### **InternalServerError**

Indicates that an error occurred while processing the request and that the request was not completed.

HTTP Status Code: 500

### **Examples**

### **Sample Request**

```
https://elasticmapreduce.amazonaws.com?Action=SetVisibleToAllUsers
&VisibleToAllUsers=true
&JobFlowIds.member.1=j-3UN6WX5RRO2AG 
&AuthParams
```
### **Sample Response**

```
<SetVisibleToAllUsersResponse xmlns="http://elasticmapreduce.amazon 
aws.com/doc/2009-03-31">
    <ResponseMetadata> 
       <RequestId> 
          2690d7eb-ed86-11dd-9877-6fad448a8419
       </RequestId> 
    </ResponseMetadata> 
</SetVisibleToAllUsersResponse>
```
# <span id="page-22-0"></span>**TerminateJobFlows**

# **Description**

TerminateJobFlows shuts a list of job flows down.When a job flow is shut down, any step not yet completed is canceled and the EC2 instances on which the job flow is running are stopped. Any log files not already saved are uploaded to Amazon S3 if a LogUri was specified when the job flow was created.

The call to TerminateJobFlows is asynchronous. Depending on the configuration of the job flow, it may take up to 5-20 minutes for the job flow to completely terminate and release allocated resources, such as Amazon EC2 instances.

### **Request Parameters**

For information about the common parameters that all actions use, see [Common Query Parameters](#page-38-0) (p. [36\)](#page-38-0).

### **JobFlowIds.member.N**

A list of job flows to be shutdown.

Type: String list

Required:Yes

### **Errors**

For information about the errors that are common to all actions, see [Common Errors](#page-40-0) (p. [38\).](#page-40-0)

### **InternalServerError**

Indicates that an error occurred while processing the request and that the request was not completed.

HTTP Status Code: 500

# **Examples**

### **Sample Request**

```
https://elasticmapreduce.amazonaws.com?Action=TerminateJobFlows
&JobFlowIds.member.1=j-3UN6WX5RRO2AG 
&AuthParams
```
### **Sample Response**

```
<TerminateJobFlowsResponse xmlns="http://elasticmapreduce.amazonaws.com/doc/2009-
03 - 31">
    <ResponseMetadata> 
       <RequestId> 
          2690d7eb-ed86-11dd-9877-6fad448a8419
       </RequestId> 
    </ResponseMetadata>
```
</TerminateJobFlowsResponse>

# <span id="page-24-0"></span>**Data Types**

The Amazon Elastic MapReduce API contains several data types that various actions use. This section describes each data type in detail.

#### **Note**

The order of each element in the response is not guaranteed. Applications should not assume a particular order.

The following data types are supported:

- [AddInstanceGroupsResult](#page-25-0) (p. [23\)](#page-25-0)
- [BootstrapActionConfig](#page-25-1) (p. [23\)](#page-25-1)
- [BootstrapActionDetail](#page-25-2) (p. [23\)](#page-25-2)
- [DescribeJobFlowsResult \(p.](#page-26-0) 24)
- [HadoopJarStepConfig](#page-26-1) (p. [24\)](#page-26-1)
- [InstanceGroupConfig \(p.](#page-27-0) 25)
- [InstanceGroupDetail \(p.](#page-27-1) 25)
- [InstanceGroupModifyConfig \(p.](#page-29-0) 27)
- [JobFlowDetail](#page-29-1) (p. [27\)](#page-29-1)
- [JobFlowExecutionStatusDetail \(p.](#page-31-0) 29)
- [JobFlowInstancesConfig](#page-31-1) (p. [29\)](#page-31-1)
- [JobFlowInstancesDetail \(p.](#page-33-0) 31)
- [KeyValue \(p.](#page-34-0) 32)
- [PlacementType](#page-35-0) (p. [33\)](#page-35-0)
- [RunJobFlowResult](#page-35-1) (p. [33\)](#page-35-1)
- [ScriptBootstrapActionConfig](#page-35-2) (p. [33\)](#page-35-2)
- [StepConfig](#page-36-0) (p. [34\)](#page-36-0)
- [StepDetail](#page-36-1) (p. [34\)](#page-36-1)
- [StepExecutionStatusDetail](#page-36-2) (p. [34\)](#page-36-2)

# <span id="page-25-0"></span>**AddInstanceGroupsResult**

# **Description**

Output from an AddInstanceGroups call.

# **Contents**

### **InstanceGroupIds**

Instance group IDs of the newly created instance groups.

Type: String list

### **JobFlowId**

The job flow ID in which the instance groups are added.

Type: String

<span id="page-25-1"></span>Length constraints: Minimum length of 0. Maximum length of 256.

# **BootstrapActionConfig**

# **Description**

Configuration of a bootstrap action.

# **Contents**

### **Name**

The name of the bootstrap action.

Type: String

Length constraints: Minimum length of 0. Maximum length of 256.

### <span id="page-25-2"></span>**ScriptBootstrapAction**

The script run by the bootstrap action.

Type: [ScriptBootstrapActionConfig \(p.](#page-35-2) 33)

# **BootstrapActionDetail**

# **Description**

Reports the configuration of a bootstrap action in a job flow.

# **Contents**

### **BootstrapActionConfig**

A description of the bootstrap action.

<span id="page-26-0"></span>Type: [BootstrapActionConfig \(p.](#page-25-1) 23)

# **DescribeJobFlowsResult**

# **Description**

The output for the [DescribeJobFlows \(p.](#page-9-0) 7) operation.

# **Contents**

### **JobFlows**

A list of job flows matching the parameters supplied.

<span id="page-26-1"></span>Type: [JobFlowDetail](#page-29-1) (p. [27\)](#page-29-1) list

# **HadoopJarStepConfig**

# **Description**

A job flow step consisting of a JAR file whose main function will be executed. The main function submits a job for Hadoop to execute and waits for the job to finish or fail.

# **Contents**

### **Args**

A list of command line arguments passed to the JAR file's main function when executed.

Type: String list

**Jar**

A path to a JAR file run during the step.

Type: String

Length constraints: Minimum length of 0. Maximum length of 10280.

### **MainClass**

The name of the main class in the specified Java file. If not specified, the JAR file should specify a Main-Class in its manifest file.

Type: String

Length constraints: Minimum length of 0. Maximum length of 10280.

### **Properties**

A list of Java properties that are set when the step runs.You can use these properties to pass key value pairs to your main function.

Type: [KeyValue \(p.](#page-34-0) 32) list

# <span id="page-27-0"></span>**InstanceGroupConfig**

# **Description**

Configuration defining a new instance group.

### **Contents**

### **BidPrice**

Bid price for each Amazon EC2 instance in the instance group when launching nodes as Spot Instances, expressed in USD.

Type: String

Length constraints: Minimum length of 0. Maximum length of 256.

### **InstanceCount**

Target number of instances for the instance group.

Type: Integer

### **InstanceRole**

The role of the instance group in the cluster.

Type: String

Valid Values: MASTER | CORE | TASK

### **InstanceType**

The Amazon EC2 instance type for all instances in the instance group.

Type: String

Length constraints: Minimum length of 1. Maximum length of 256.

### **Market**

Market type of the Amazon EC2 instances used to create a cluster node.

Type: String

Valid Values: ON\_DEMAND | SPOT

### <span id="page-27-1"></span>**Name**

Friendly name given to the instance group.

Type: String

Length constraints: Minimum length of 0. Maximum length of 256.

# **InstanceGroupDetail**

# **Description**

Detailed information about an instance group.

## **Contents**

### **BidPrice**

Bid price for EC2 Instances when launching nodes as Spot Instances, expressed in USD.

Type: String

Length constraints: Minimum length of 0. Maximum length of 256.

#### **CreationDateTime**

The date/time the instance group was created.

Type: DateTime

#### **EndDateTime**

The date/time the instance group was terminated.

Type: DateTime

### **InstanceGroupId**

Unique identifier for the instance group.

Type: String

Length constraints: Minimum length of 0. Maximum length of 256.

### **InstanceRequestCount**

Target number of instances to run in the instance group.

Type: Integer

#### **InstanceRole**

Instance group role in the cluster

Type: String

Valid Values: MASTER | CORE | TASK

### **InstanceRunningCount**

Actual count of running instances.

#### Type: Integer

**InstanceType**

Amazon EC2 Instance type.

Type: String

Length constraints: Minimum length of 1. Maximum length of 256.

#### **LastStateChangeReason**

Details regarding the state of the instance group.

Type: String

Length constraints: Minimum length of 0. Maximum length of 10280.

### **Market**

Market type of the Amazon EC2 instances used to create a cluster node.

Type: String

Valid Values: ON\_DEMAND | SPOT

### **Name**

Friendly name for the instance group.

Type: String

Length constraints: Minimum length of 0. Maximum length of 256.

### **ReadyDateTime**

The date/time the instance group was available to the cluster.

Type: DateTime

### **StartDateTime**

The date/time the instance group was started.

Type: DateTime

### **State**

State of instance group. The following values are deprecated: STARTING, TERMINATED, and FAILED.

Type: String

```
Valid Values: PROVISIONING | STARTING | BOOTSTRAPPING | RUNNING | RESIZING |
ARRESTED | SHUTTING_DOWN | TERMINATED | FAILED | ENDED
```
# **InstanceGroupModifyConfig**

# **Description**

Modify an instance group size.

### **Contents**

**InstanceCount** Target size for the instance group.

Type: Integer

<span id="page-29-1"></span>**InstanceGroupId** Unique ID of the instance group to expand or shrink.

Type: String

Length constraints: Minimum length of 0. Maximum length of 256.

# **JobFlowDetail**

# **Description**

A description of a job flow.

# **Contents**

### **AmiVersion**

The version of the AMI used to initialize Amazon EC2 instances in the job flow. For a list of AMI versions currently supported by Amazon ElasticMapReduce, go to [AMI Versions Supported in Elastic](http://docs.aws.amazon.com/ElasticMapReduce/latest/DeveloperGuide/EnvironmentConfig_AMIVersion.html#ami-versions-supported) [MapReduce](http://docs.aws.amazon.com/ElasticMapReduce/latest/DeveloperGuide/EnvironmentConfig_AMIVersion.html#ami-versions-supported) in the *Amazon Elastic MapReduce Developer's Guide.*

Type: String

Length constraints: Minimum length of 0. Maximum length of 256.

#### **BootstrapActions**

A list of the bootstrap actions run by the job flow.

Type: [BootstrapActionDetail](#page-25-2) (p. [23\)](#page-25-2) list

#### **ExecutionStatusDetail**

Describes the execution status of the job flow.

Type: [JobFlowExecutionStatusDetail](#page-31-0) (p. [29\)](#page-31-0)

#### **Instances**

Describes the Amazon EC2 instances of the job flow.

Type: [JobFlowInstancesDetail](#page-33-0) (p. [31\)](#page-33-0)

#### **JobFlowId**

The job flow identifier.

Type: String

Length constraints: Minimum length of 0. Maximum length of 256.

#### **JobFlowRole**

The IAM role that was specified when the job flow was launched. The EC2 instances of the job flow assume this role.

Type: String

Length constraints: Minimum length of 0. Maximum length of 10280.

#### **LogUri**

The location in Amazon S3 where log files for the job are stored.

Type: String

Length constraints: Minimum length of 0. Maximum length of 10280.

### **Name**

The name of the job flow.

Type: String

Length constraints: Minimum length of 0. Maximum length of 256.

#### **Steps**

A list of steps run by the job flow.

Type: [StepDetail](#page-36-1) (p. [34\)](#page-36-1) list

#### **SupportedProducts**

A list of strings set by third party software when the job flow is launched. If you are not using third party software to manage the job flow this value is empty.

Type: String list

### **VisibleToAllUsers**

Specifies whether the job flow is visible to all IAM users of the AWS account associated with the job flow. If this value is set to true, all IAM users of that AWS account can view and (if they have the proper policy permissions set) manage the job flow. If it is set to false, only the IAM user that created the job flow can view and manage it.This value can be changed using the [SetVisibleToAllUsers](#page-20-0) (p. [18\)](#page-20-0) action.

Type: Boolean

# <span id="page-31-0"></span>**JobFlowExecutionStatusDetail**

# **Description**

Describes the status of the job flow.

## **Contents**

### **CreationDateTime**

The creation date and time of the job flow.

Type: DateTime

### **EndDateTime**

The completion date and time of the job flow.

Type: DateTime

### **LastStateChangeReason**

Description of the job flow last changed state.

Type: String

Length constraints: Minimum length of 0. Maximum length of 10280.

### **ReadyDateTime**

The date and time when the job flow was ready to start running bootstrap actions.

Type: DateTime

### **StartDateTime**

The start date and time of the job flow.

Type: DateTime

### **State**

The state of the job flow.

<span id="page-31-1"></span>Type: String

```
Valid Values: COMPLETED | FAILED | TERMINATED | RUNNING | SHUTTING_DOWN |
STARTING | WAITING | BOOTSTRAPPING
```
# **JobFlowInstancesConfig**

# **Description**

A description of the Amazon EC2 instance running the job flow.

### **Contents**

### **Ec2KeyName**

Specifies the name of the Amazon EC2 key pair that can be used to ssh to the master node as the user called "hadoop."

Type: String

Length constraints: Minimum length of 0. Maximum length of 256.

#### **Ec2SubnetId**

To launch the job flow in Amazon Virtual Private Cloud (Amazon VPC), set this parameter to the identifier of the Amazon VPC subnet where you want the job flow to launch. If you do not specify this value, the job flow is launched in the normal Amazon Web Services cloud, outside of an Amazon VPC.

Amazon VPC currently does not support cluster compute quadruple extra large (cc1.4xlarge) instances. Thus you cannot specify the cc1.4xlarge instance type for nodes of a job flow launched in a Amazon VPC.

Type: String

Length constraints: Minimum length of 0. Maximum length of 256.

### **HadoopVersion**

Specifies the Hadoop version for the job flow. Valid inputs are "0.18", "0.20", or "0.20.205". If you do not set this value, the default of 0.18 is used, unless the AmiVersion parameter is set in the RunJobFlow call, in which case the default version of Hadoop for that AMI version is used.

Type: String

Length constraints: Minimum length of 0. Maximum length of 256.

#### **InstanceCount**

The number of Amazon EC2 instances used to execute the job flow.

Type: Integer

#### **InstanceGroups**

Configuration for the job flow's instance groups.

#### Type: [InstanceGroupConfig](#page-27-0) (p. [25\)](#page-27-0) list

#### **KeepJobFlowAliveWhenNoSteps**

Specifies whether the job flow should terminate after completing all steps.

Type: Boolean

#### **MasterInstanceType**

The EC2 instance type of the master node.

Type: String

Length constraints: Minimum length of 1. Maximum length of 256.

#### **Placement**

Specifies the Availability Zone the job flow will run in.

#### Type: [PlacementType](#page-35-0) (p. [33\)](#page-35-0)

#### **SlaveInstanceType**

The EC2 instance type of the slave nodes.

Type: String

Length constraints: Minimum length of 1. Maximum length of 256.

#### **TerminationProtected**

Specifies whether to lock the job flow to prevent the Amazon EC2 instances from being terminated by API call, user intervention, or in the event of a job flow error.

Type: Boolean

# <span id="page-33-0"></span>**JobFlowInstancesDetail**

# **Description**

Specify the type of Amazon EC2 instances to run the job flow on.

### **Contents**

### **Ec2KeyName**

The name of an Amazon EC2 key pair that can be used to ssh to the master node of job flow.

Type: String

Length constraints: Minimum length of 0. Maximum length of 256.

### **Ec2SubnetId**

For job flows launched within Amazon Virtual Private Cloud, this value specifies the identifier of the subnet where the job flow was launched.

Type: String

Length constraints: Minimum length of 0. Maximum length of 256.

### **HadoopVersion**

Specifies the Hadoop version for the job flow.

Type: String

Length constraints: Minimum length of 0. Maximum length of 256.

### **InstanceCount**

The number of Amazon EC2 instances in the cluster. If the value is 1, the same instance serves as both the master and slave node. If the value is greater than 1, one instance is the master node and all others are slave nodes.

Type: Integer

### **InstanceGroups**

Details about the job flow's instance groups.

Type: [InstanceGroupDetail](#page-27-1) (p. [25\)](#page-27-1) list

### **KeepJobFlowAliveWhenNoSteps**

Specifies whether or not the job flow should terminate after completing all steps.

Type: Boolean

### **MasterInstanceId**

The Amazon EC2 instance identifier of the master node.

Type: String

Length constraints: Minimum length of 0. Maximum length of 10280.

### **MasterInstanceType**

The Amazon EC2 master node instance type.

Type: String

Length constraints: Minimum length of 1. Maximum length of 256.

### **MasterPublicDnsName**

The DNS name of the master node.

Type: String

Length constraints: Minimum length of 0. Maximum length of 10280.

### **NormalizedInstanceHours**

An approximation of the cost of the job flow, represented in m1.small/hours.This value is incremented once for every hour an m1.small runs. Larger instances are weighted more, so an Amazon EC2 instance that is roughly four times more expensive would result in the normalized instance hours being incremented by four.This result is only an approximation and does not reflect the actual billing rate.

Type: Integer

### **Placement**

Specifies the Amazon EC2 Availability Zone for the job flow.

Type: [PlacementType](#page-35-0) (p. [33\)](#page-35-0)

### **SlaveInstanceType**

The Amazon EC2 slave node instance type.

Type: String

Length constraints: Minimum length of 1. Maximum length of 256.

### **TerminationProtected**

Specifies whether the Amazon EC2 instances in the cluster are protected from termination by API calls, user intervention, or in the event of a job flow error.

<span id="page-34-0"></span>Type: Boolean

# **KeyValue**

# **Description**

A key value pair.

# **Contents**

### **Key**

The unique identifier of a key value pair.

Type: String

Length constraints: Minimum length of 0. Maximum length of 10280.

**Value**

The value part of the identified key.

Type: String

Length constraints: Minimum length of 0. Maximum length of 10280.

# <span id="page-35-0"></span>**PlacementType**

# **Description**

Specifies the Amazon EC2 location for the job flow.

# **Contents**

### **AvailabilityZone**

The Amazon EC2 Availability Zone for the job flow.

Type: String

<span id="page-35-1"></span>Length constraints: Minimum length of 0. Maximum length of 10280.

# **RunJobFlowResult**

# **Description**

The result of the [RunJobFlow \(p.](#page-14-0) 12) operation.

# **Contents**

### **JobFlowId**

An unique identifier for the job flow.

<span id="page-35-2"></span>Type: String

Length constraints: Minimum length of 0. Maximum length of 256.

# **ScriptBootstrapActionConfig**

# **Description**

Configuration of the script to run during a bootstrap action.

# **Contents**

### **Args**

A list of command line arguments to pass to the bootstrap action script.

Type: String list

**Path**

Location of the script to run during a bootstrap action. Can be either a location in Amazon S3 or on a local file system.

Type: String

Length constraints: Minimum length of 0. Maximum length of 10280.

# <span id="page-36-0"></span>**StepConfig**

# **Description**

Specification of a job flow step.

# **Contents**

### **ActionOnFailure**

Specifies the action to take if the job flow step fails.

Type: String

Valid Values: TERMINATE\_JOB\_FLOW | CANCEL\_AND\_WAIT | CONTINUE

### **HadoopJarStep**

Specifies the JAR file used for the job flow step.

Type: [HadoopJarStepConfig \(p.](#page-26-1) 24)

### **Name**

The name of the job flow step.

Type: String

<span id="page-36-1"></span>Length constraints: Minimum length of 0. Maximum length of 256.

# **StepDetail**

# **Description**

Combines the execution state and configuration of a step.

# **Contents**

### **ExecutionStatusDetail** The description of the step status.

Type: [StepExecutionStatusDetail](#page-36-2) (p. [34\)](#page-36-2)

### <span id="page-36-2"></span>**StepConfig**

The step configuration.

Type: [StepConfig](#page-36-0) (p. [34\)](#page-36-0)

# **StepExecutionStatusDetail**

# **Description**

Specifies the execution state of a step.

# **Contents**

### **CreationDateTime**

The creation date and time of the step.

Type: DateTime

### **EndDateTime**

The completion date and time of the step.

Type: DateTime

### **LastStateChangeReason**

A description of the step's current state.

Type: String

Length constraints: Minimum length of 0. Maximum length of 10280.

### **StartDateTime**

The start date and time of the step.

Type: DateTime

### **State**

The state of the job flow step.

Type: String

Valid Values: PENDING | RUNNING | CONTINUE | COMPLETED | CANCELLED | FAILED | INTERRUPTED

# <span id="page-38-0"></span>**Common Query Parameters**

This section lists the request parameters that all actions use. Any action-specific parameters are listed in the topic for the action.

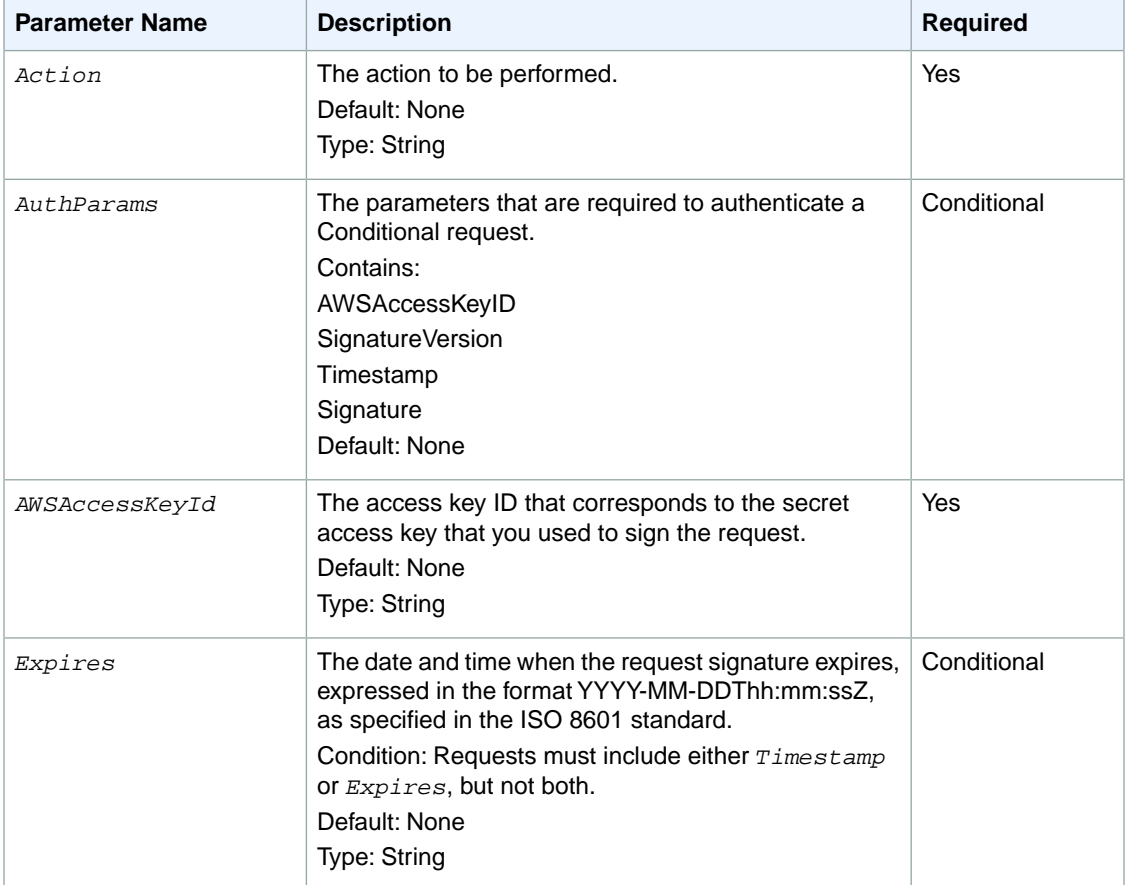

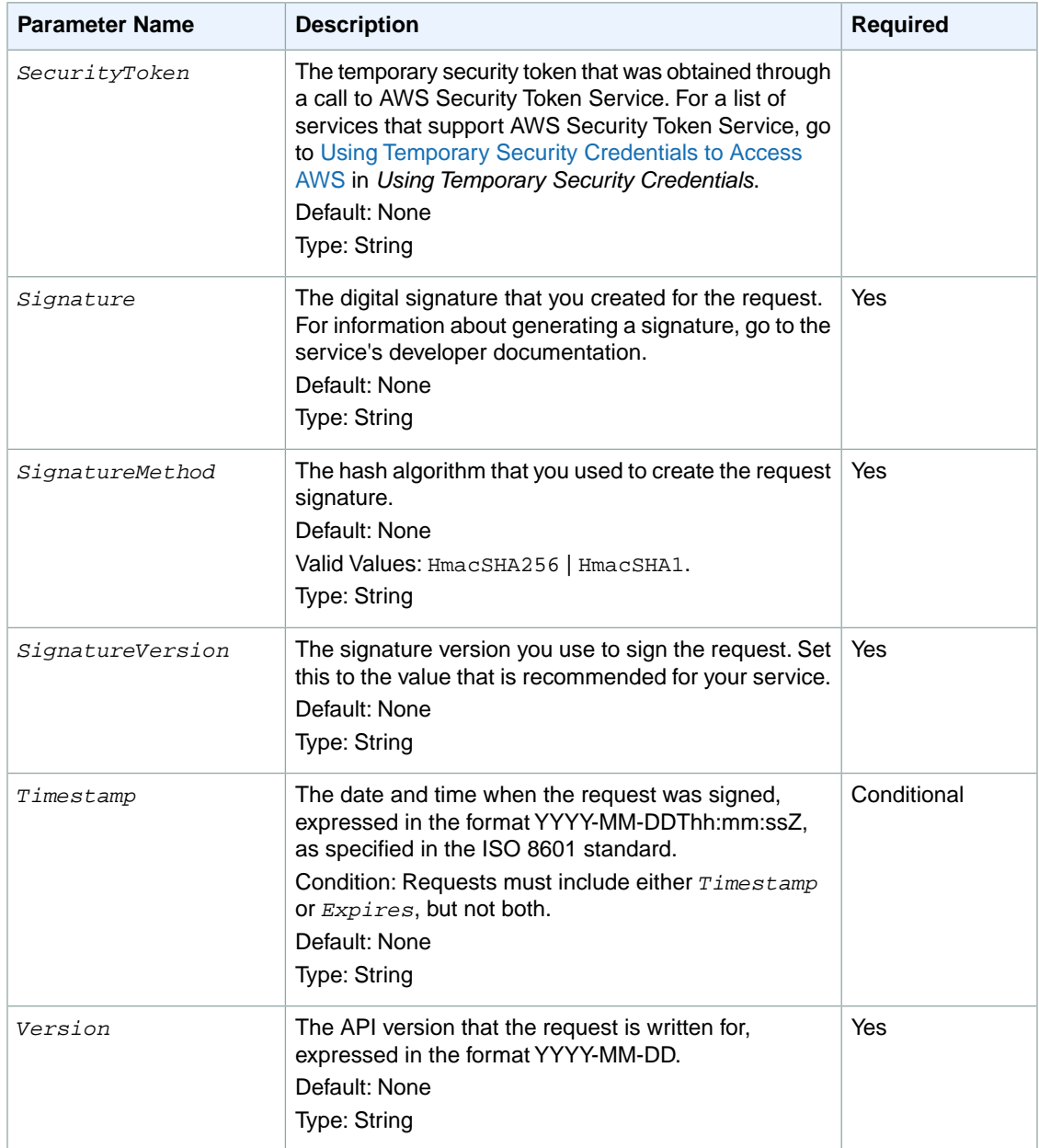

# <span id="page-40-0"></span>**Common Errors**

This section lists the common errors that all actions return. Any action-specific errors are listed in the topic for the action.

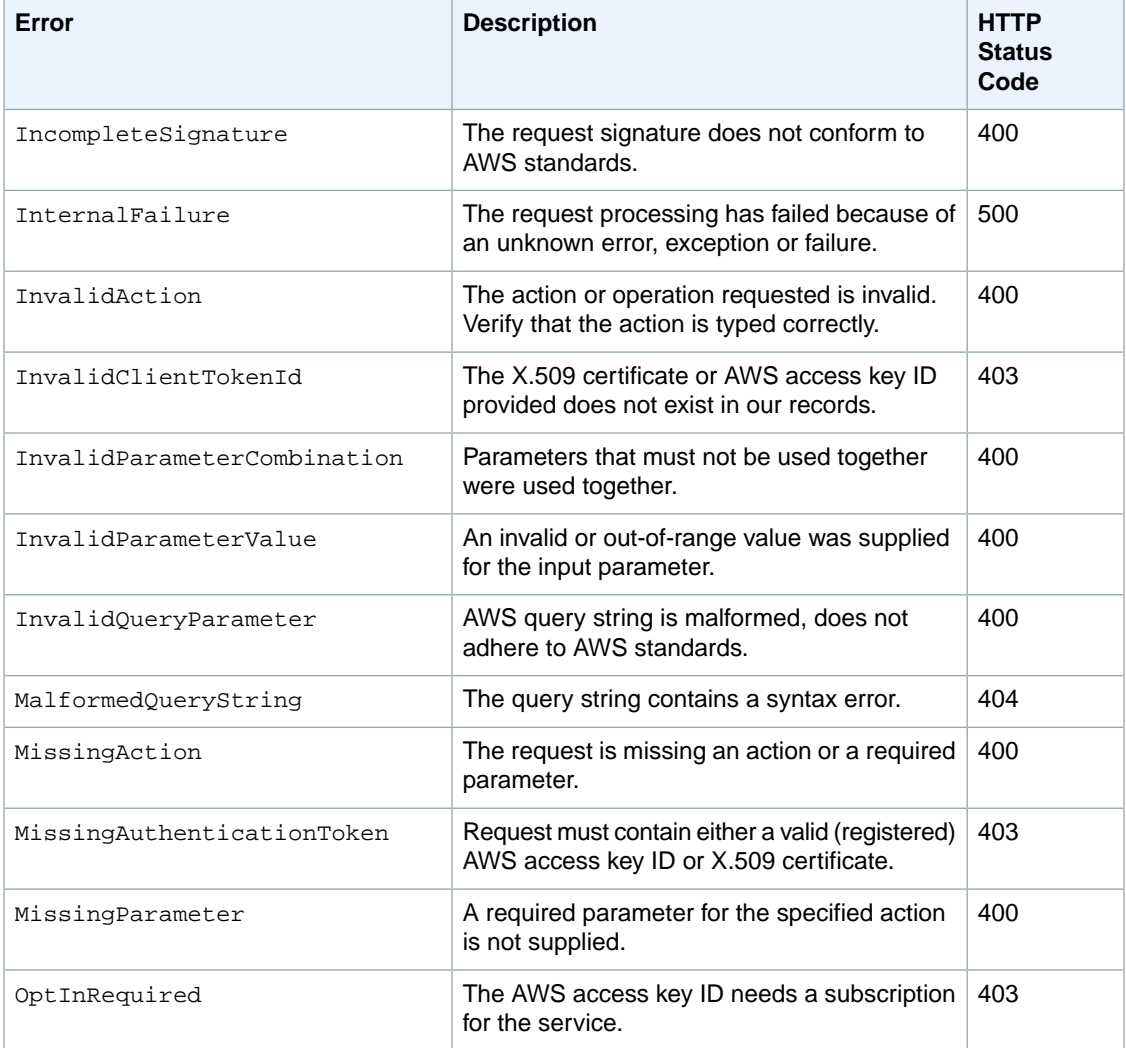

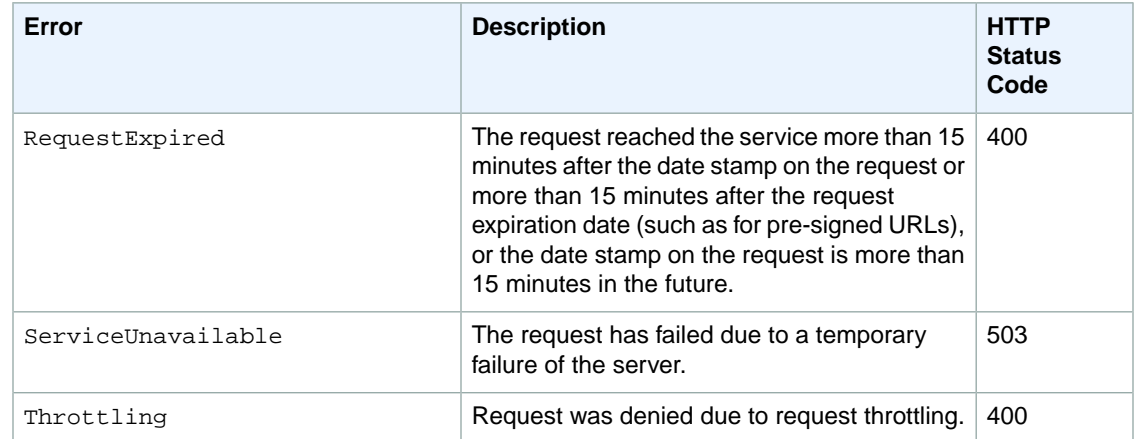